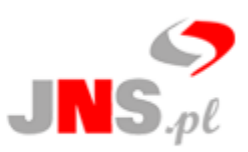

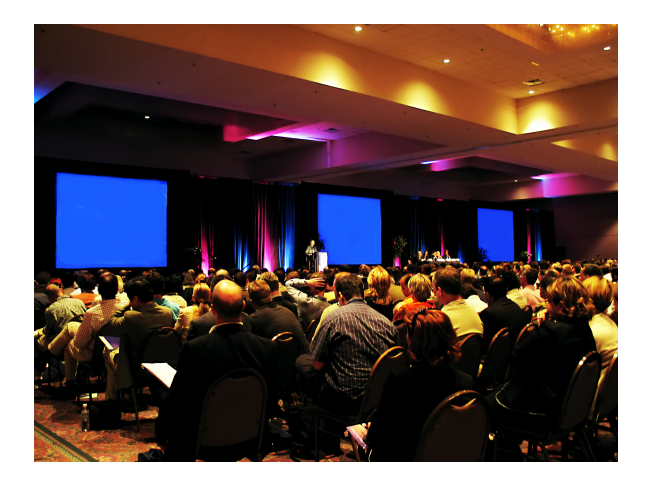

# *SYSTEM ORGANIZACJI KONFERENCJI*

### **Opis systemu**

Firma JNS pragnie przedstawić Państwu System Organizacji Konferencji. Za naszą ofertą stoją doświadczenie zdobyte podczas wdrożeń w różnych segmentach rynku oraz współpraca z wieloma dostawcami sprzętu telekomunikacyjnego. To wszystko przyczyniło się do powstania rozwiązania wdrażanego zawsze ze szczególnym uwzględnieniem potrzeb i uwarunkowań środowiska naszych Klientów.

System organizacji konferencji to rozbudowana aplikacja, umożliwiająca **tworzenie konferencji i umieszczanie ich na stronie internetowej.** Odwiedzający stronę mają możliwość zgłoszenia uczestnictwa w konferencji jako **słuchacz**, **referent** lub **wystawca**. Oferowany przez nas system:

- informuje uczestnika o płatnościach,
- informuje uczestnika o akceptacji referatów czy prezentacji,
- obsługuje newslettery, za pomocą których można rozsyłać wiadomości o przyszłych konferencjach,
- umożliwia rezerwację pokoju w hotelu,
- umożliwia zapis na dodatkowe atrakcji, np. kolację.

Dzięki temu, że jest oparty o system CMS (Content Management System) istnieje możliwość zarządzania nie tylko konferencjami, ale także pozostałymi elementami strony konferencji.

System obsługi konferencji składa się z

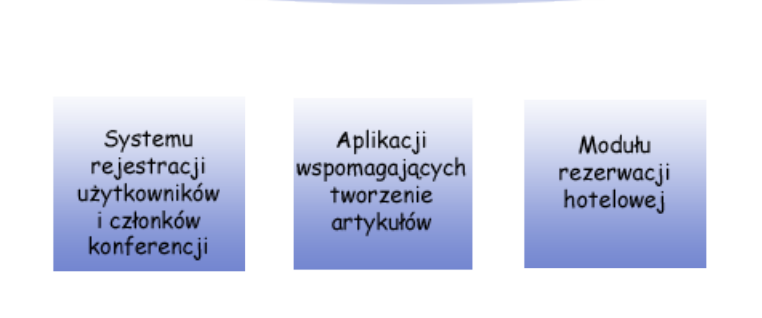

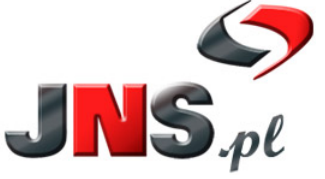

JNS Sp. z o.o. ul. Wróblewskiego 18, 93-578 Łódź tel. +48 42 209 27 01, +48 42 637 07 66 e-mail: biuro@jns.pl, http://www.jns.pl

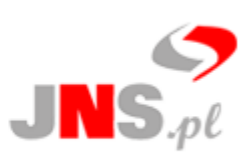

# **I. System rejestracji użytkowników i członków konferencji**

#### **Podstawowa funkcjonalność:**

• W systemie jest 5 poziomów użytkowników

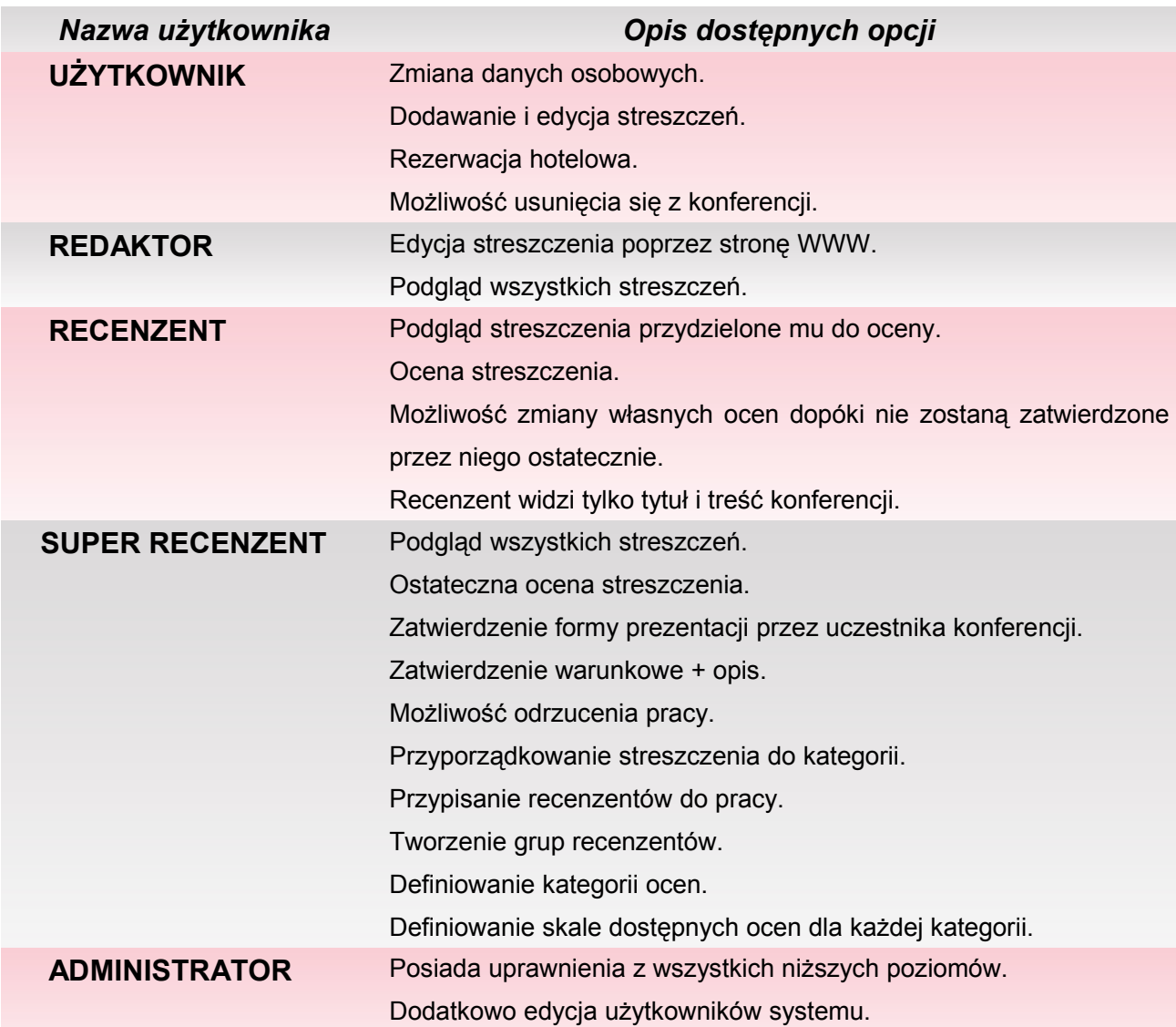

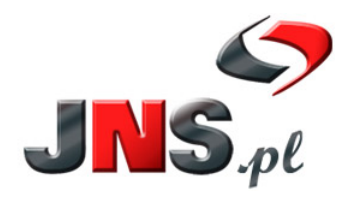

JNS Sp. z o.o.<br>ul. Wróblewskiego 18, 93-578 Łódź<br>tel. +48 42 209 27 01, +48 42 637 07 66 e-mail: biuro@jns.pl, http://www.jns.pl

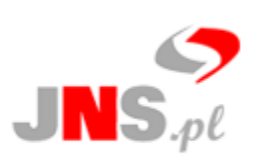

- Odwiedzający stronę konferencji ma możliwość **zarejestrowania się** w systemie / bazie kontaktów.
- Po zarejestrowaniu się w systemie Użytkownik może **zgłosić chęć uczestnictwa w konferencji**.
- Użytkownik ma możliwość określenia, czy chce **zarezerwować pokój** w jednym z hoteli skonfigurowanych dla wybranej konferencji oraz czy chce uczestniczyć w dodatkowych, skonfigurowanych dla danej konferencji wydarzeniach (np. kolacja etc.).
- Użytkownik może wyrazić chęć **przedstawienia referatu** lub **krótkiej prezentacji** na konferencji, a także **zarezerwować stoisko wystawowe**.
- Po zapisaniu się, Użytkownik otrzymuje informację o tym, **jak dokonać opłaty** za uczestnictwo w konferencji i wybrane elementy dodatkowe.
- Aby przesłać streszczenie wystąpienia Użytkownik musi wnieść opłatę po wybraniu opcji przesłania streszczenia otrzymuje informacje o tym jak dokonać płatności.
- Po weryfikacji ręcznej otrzymania płatności Administrator aktywuje Użytkownikowi możliwość przesłania streszczenia.
- Przesłane streszczenia są weryfikowane pod kątem poprawności kodowania znaków.
- Po przesłaniu streszczenia wystąpienia trafia ono do bazy danych.
- Streszczenie pod względem jakości oceniają wstępnie Recenzenci.
- Ostatecznie zatwierdzane jest przez Super Redaktora.
- Użytkownik otrzymuje informację o zatwierdzeniu jego streszczenia.
- Do zarejestrowanych Użytkowników można wysyłać newslettery, np. o kolejnych konferencjach.
- Strona administracyjna umożliwia podgląd zgłoszeń do każdej z konferencji.

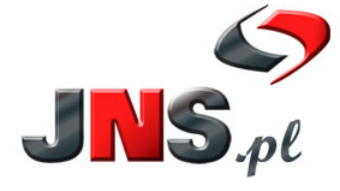

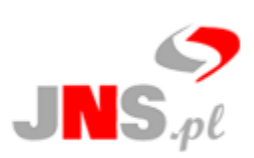

## **II. Aplikacja wspomagająca tworzenie artykułów dotyczących konferencji**

- Kreator konferencji działa w oparciu o interfejs WWW i system CMS.
- Dzięki Modułowi rejestracji hotelowej (opis poniżej) Administrator ma możliwość definiowania bazy hotelowej oraz dodatkowych atrakcji dla każdej konferencji.

•

- Dzięki Modułowi rejestracji hotelowej (opis poniżej) Administrator ma możliwość definiowania bazy hotelowej oraz dodatkowych atrakcji dla każdej konferencji.
- Po zakończeniu konferencji artykuł z informacją o niej może zostać przeniesiony do Archiwum.
- Zapisane konferencje są zbiorem artykułów dostępnych na stronie www.
- Administrator ma możliwość podglądu listy konferencji widocznych na stronie WWW z opcjami dodania, zmiany lub usunięcia konferencji.
- Dodanie konferencji wymaga podania jej tytułu, tematu, miejsca oraz terminu, w jakim się odbędzie.

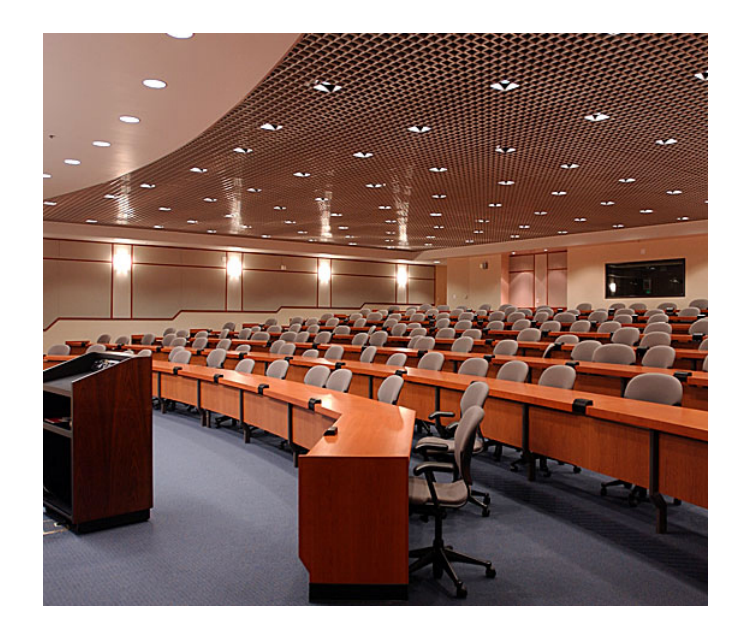

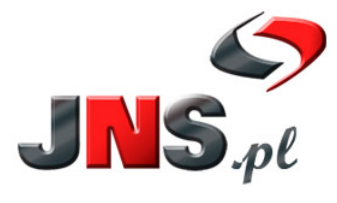

JNS Sp. z o.o. ul. Wróblewskiego 18, 93-578 Łódź tel. +48 42 209 27 01, +48 42 637 07 66 e-mail: biuro@jns.pl, http://www.jns.pl

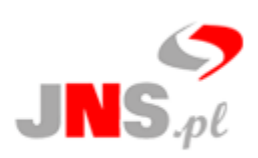

## **III. Moduł rezerwacji hotelowej**

Moduł umożliwia:

- **definiowanie dostępnej bazy hotelowej dla każdej konferencji,**
- **dodawanie dodatkowych elementów, np. kolacji dla uczestników, na które użytkownik może zapisać się w trakcie rejestracji na konferencję lub później z panelu użytkownika.**

Przy definiowaniu dostępnych hoteli oraz wydarzeń dodatkowych należy określić maksymalną ilość dostępnych miejsc dla uczestników (np. na 6 pokojów jednoosobowych w hotelu A, 4 pokoje 2 osobowe w hotelu B oraz 30 miejsc na kolacji). Skonfigurowane opcje dostępne są dla uczestnika tylko do momentu wyczerpania wolnych zasobów (np. danego typu pokoi w hotelu). Aktualna dane o zajętości pokoi widoczne są w panelu administratora.

Przy rejestracji pokoju w hotelu mail informacyjny wysyłany jest :

- do administratora;
- na adres e-mail hotelu z linkiem umożliwiającym potwierdzenie lub odrzucenie rezerwacji.

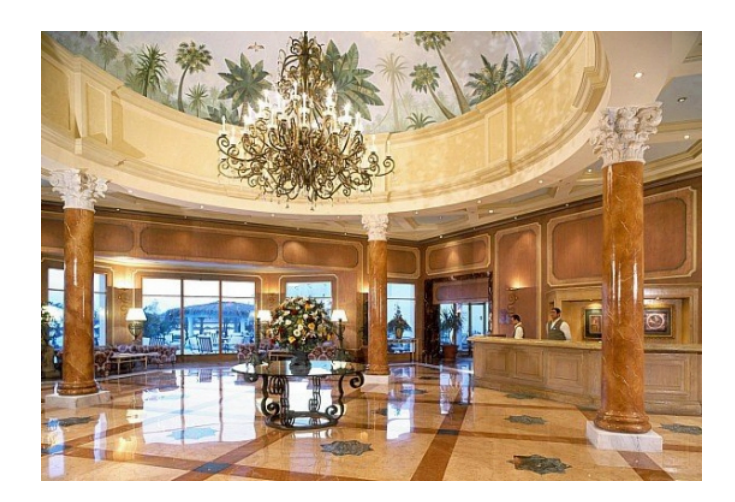

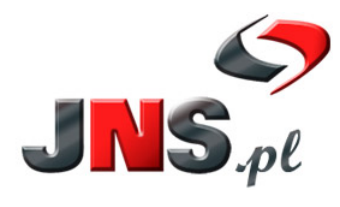

JNS Sp. z o.o. ul. Wróblewskiego 18, 93-578 Łódź tel. +48 42 209 27 01, +48 42 637 07 66 e-mail: biuro@jns.pl, http://www.jns.pl

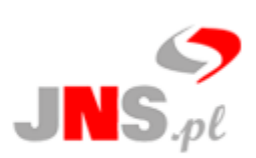

## **IV. Dodatkowe możliwości systemu obsługującego konferencje**

#### **1. Powiadomienia e-mailowe**

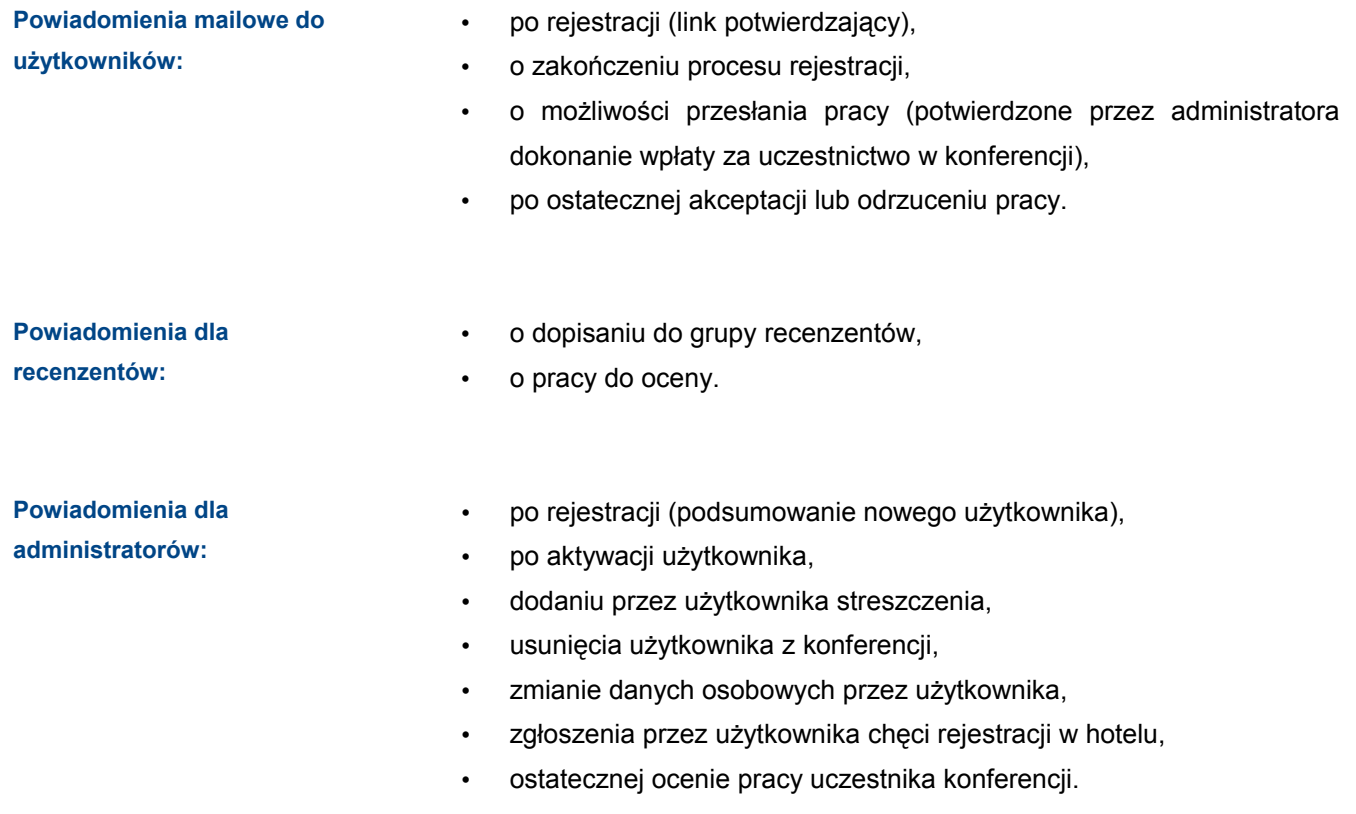

#### **2. Dodatkowe opcje dla panelu administracyjnego:**

- eksport CSV listy streszczeń,
- statystyka pracy recenzentów,
- ostrzeżenia o pracach bez recenzentów,
- graficzna reprezentacja stanu użytkowników z informacją o dokonanych płatnościach, przesłanych streszczeniach.

JNS Sp. z o.o. z siedzibą w Łodzi, przy ul. Wróblewskiego 18, 93-578 Łódź, wpisana do rejestru przedsiębiorców prowadzonego przez Sąd Rejonowy dla Łodzi-Śródmieścia w Łodzi, XX Wydział Krajowego Rejestru Sądowego pod numerem KRS 0000228071. NIP 725-189-13-94 Wysokość kapitału zakładowego: 100 000, 00 PLN.

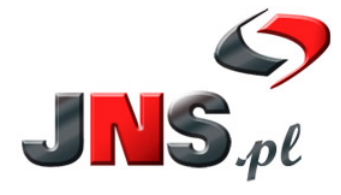

JNS Sp. z o.o.<br>
ul. Wróblewskiego 18, 93-578 Łódź<br>
tel. +48 42 209 27 01, +48 42 637 07 66<br>
e-mail: biuro@jns.pl, http://www.jns.pl e-mail: biuro@jns.pl, http://www.jns.pl

Str. 6/6